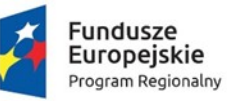

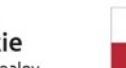

Rzeczpospolita<br>Polska

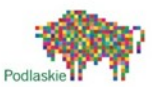

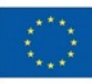

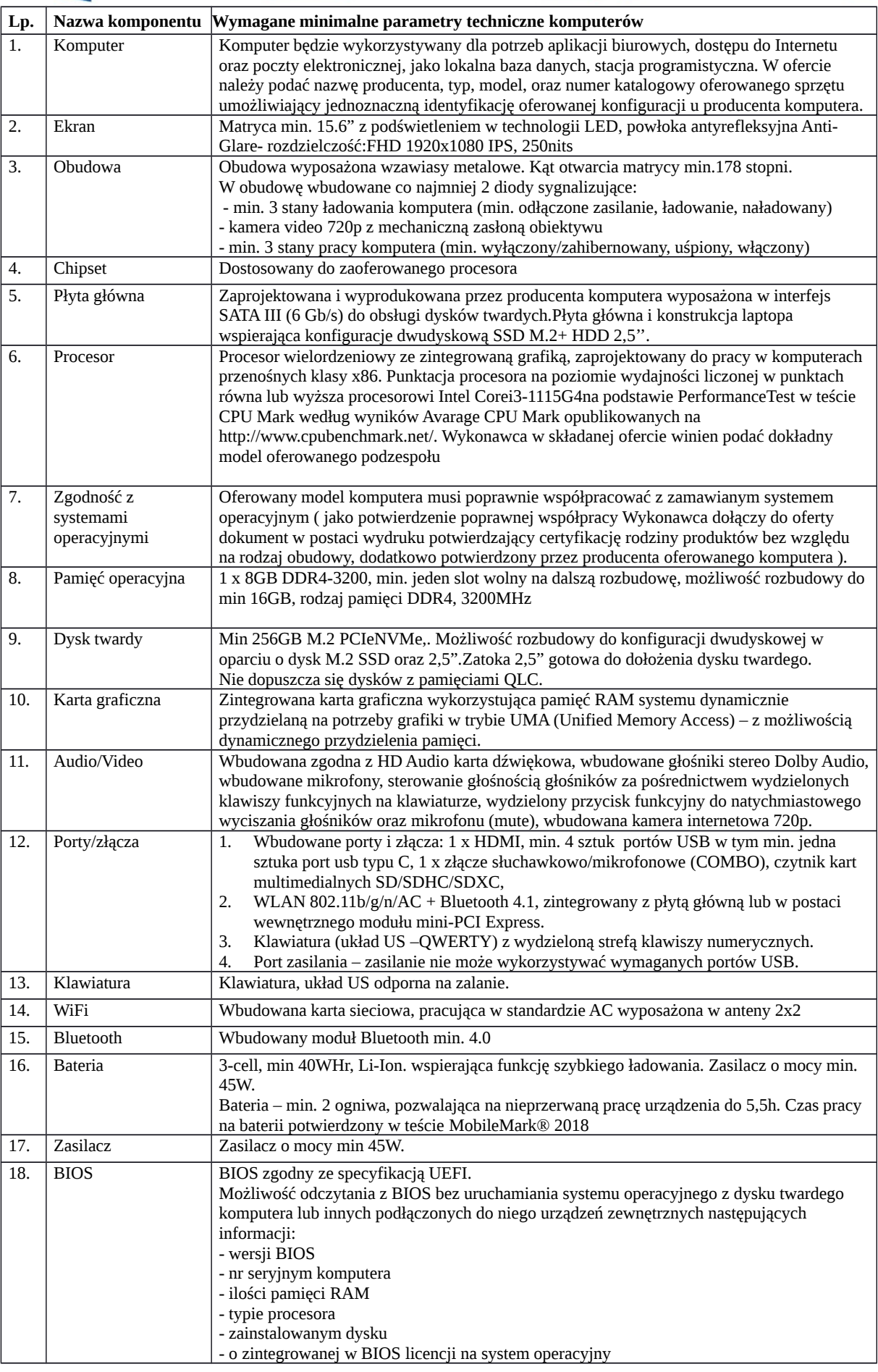

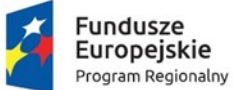

Rzeczpospolita<br>Polska

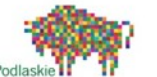

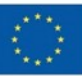

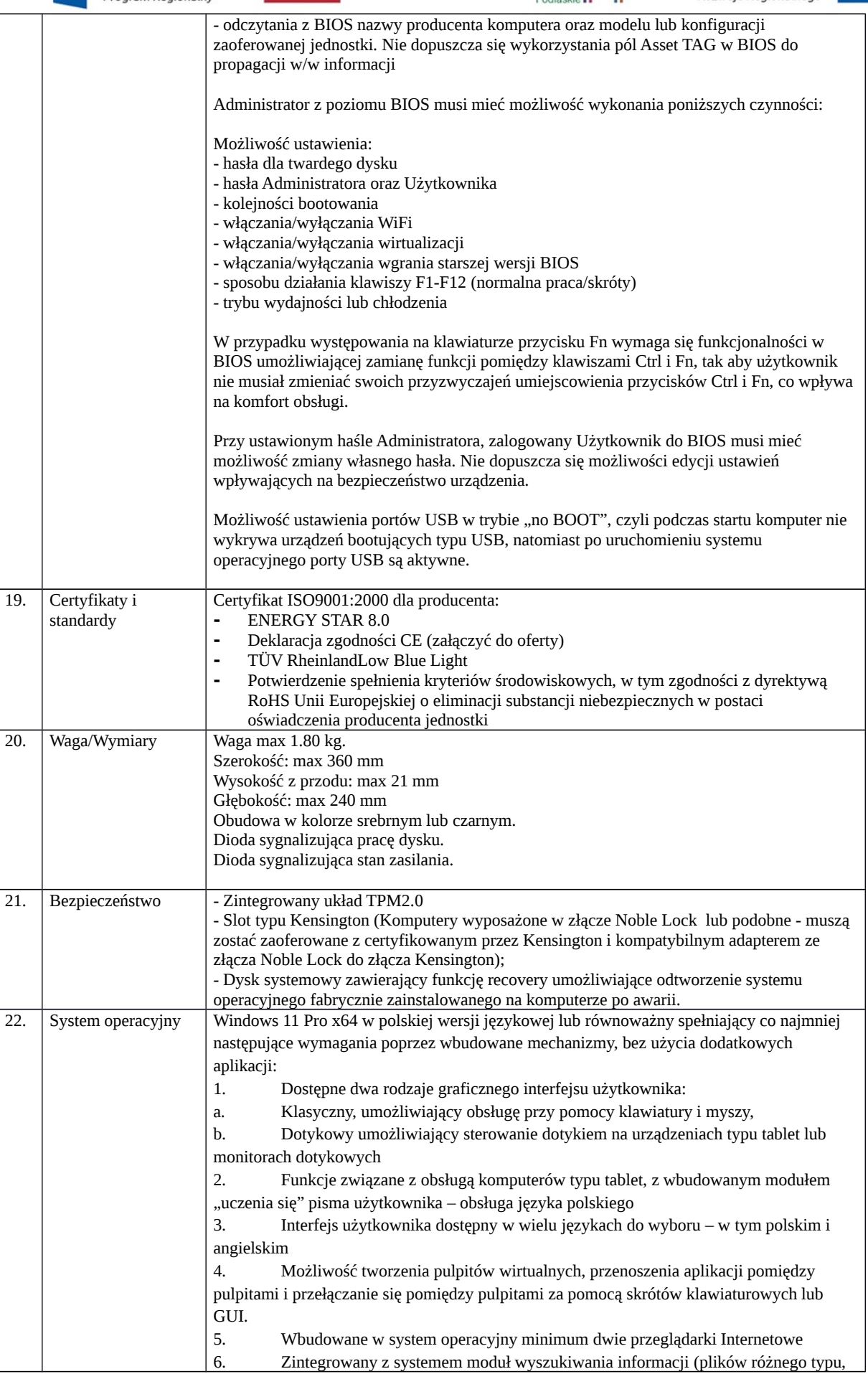

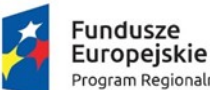

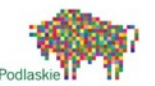

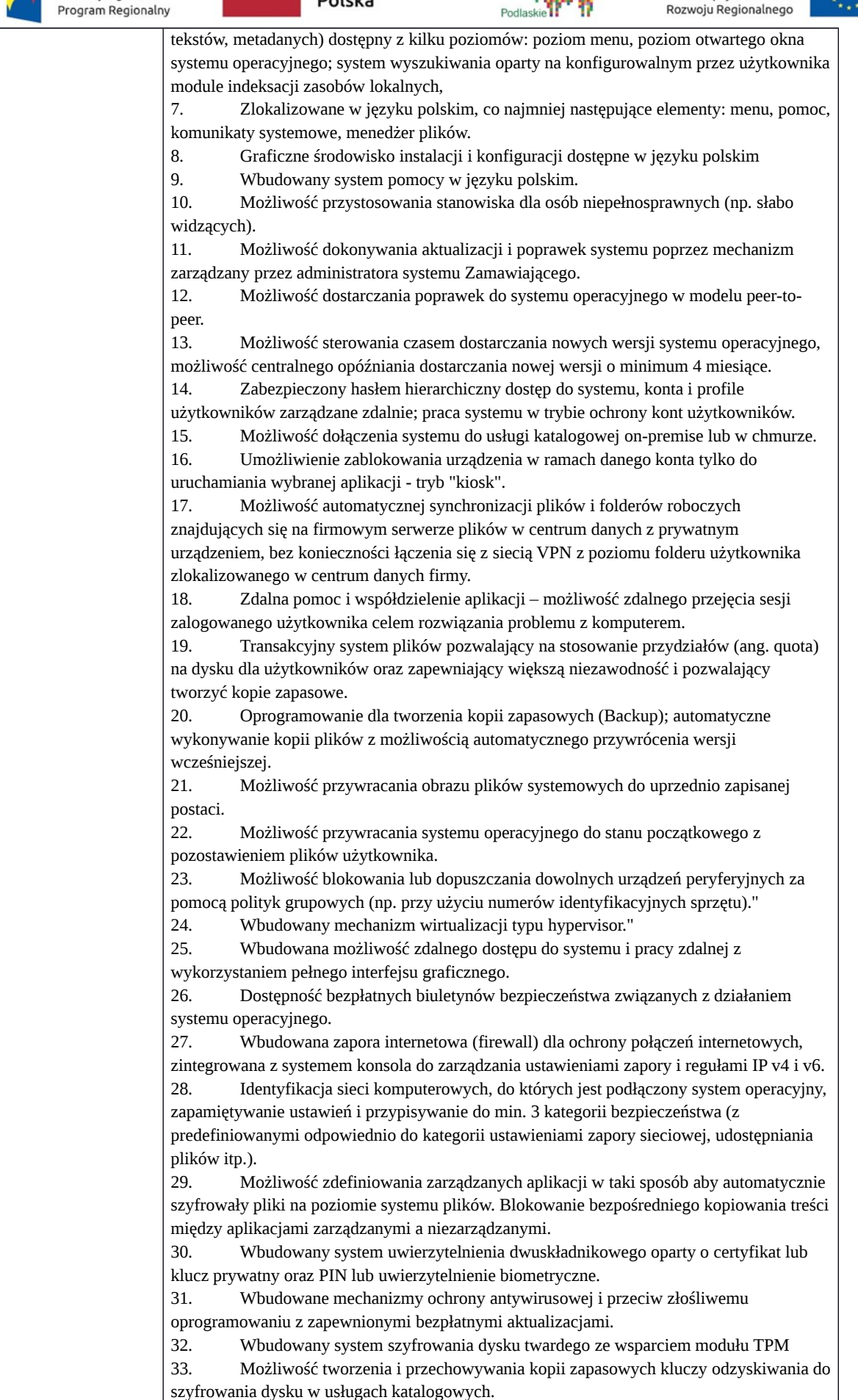

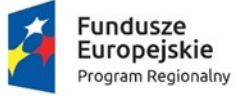

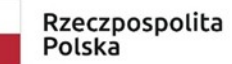

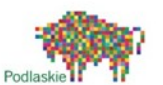

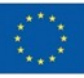

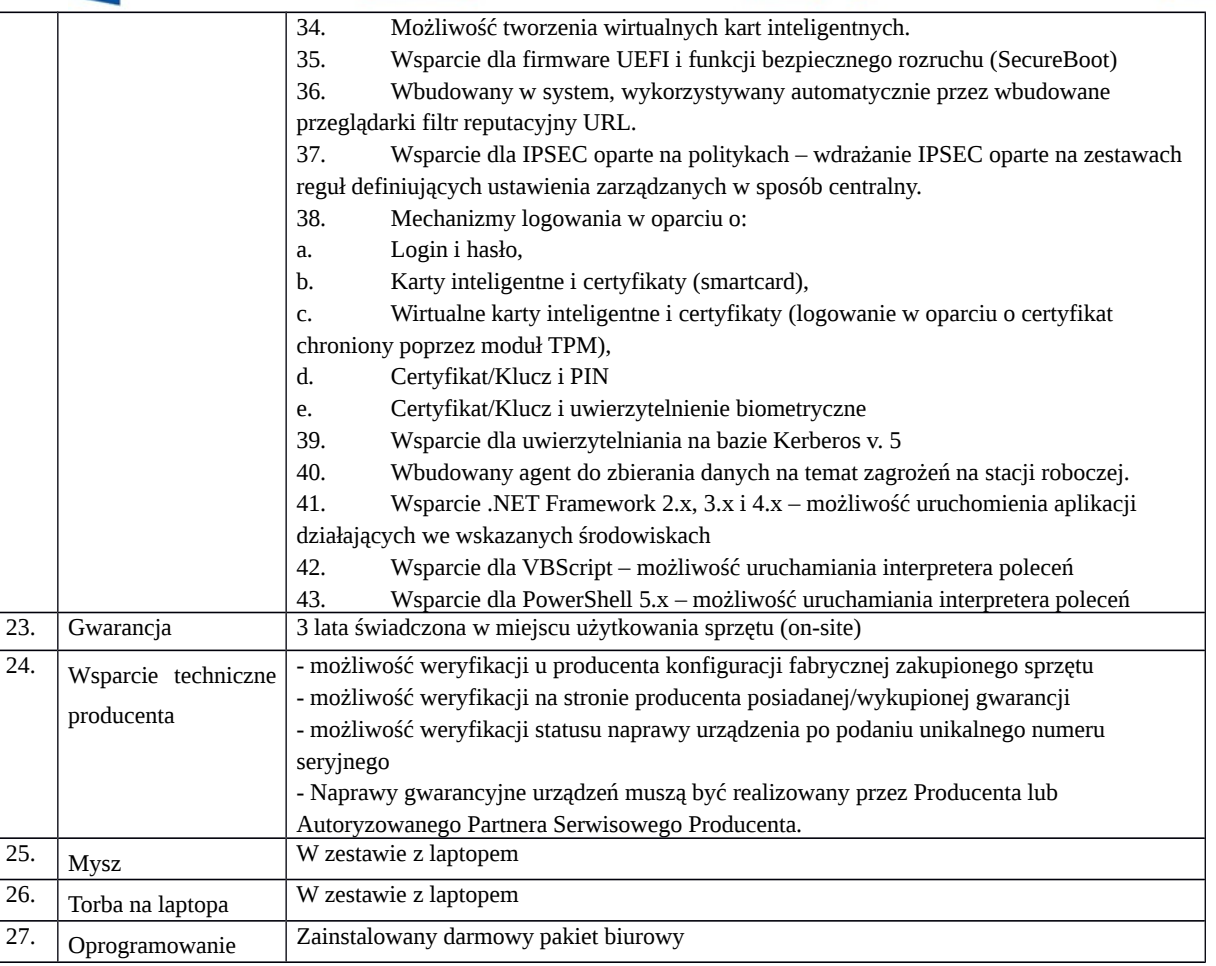